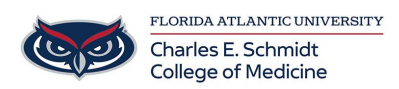

[Knowledgebase](https://comsupport.fau.edu/focus-win/kb) > [WORKING REMOTELY](https://comsupport.fau.edu/focus-win/kb/working-remotely) > [How to have someone Schedule a meeting on](https://comsupport.fau.edu/focus-win/kb/articles/how-to-have-someone-schedule-a-meeting-on-you-behalf) [you behalf](https://comsupport.fau.edu/focus-win/kb/articles/how-to-have-someone-schedule-a-meeting-on-you-behalf)

How to have someone Schedule a meeting on you behalf Jeff Clark - 2020-07-14 - [WORKING REMOTELY](https://comsupport.fau.edu/focus-win/kb/working-remotely)

Please click the link below for a quick video:

[https://www.youtube.com/watch?v=XS4XKn7scIc&list=PL\\_YnWo4XhzTfhkcwB6M1a-wJ9dTlz](https://www.youtube.com/watch?v=XS4XKn7scIc&list=PL_YnWo4XhzTfhkcwB6M1a-wJ9dTlz58yz&index=13) [58yz&index=13](https://www.youtube.com/watch?v=XS4XKn7scIc&list=PL_YnWo4XhzTfhkcwB6M1a-wJ9dTlz58yz&index=13)